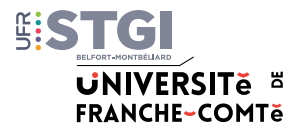

# **Useful information**

**Access to computer rooms** outside teaching hours (access subjet to availability) : plase contact the students office affairs.

Directory students affairs office Montbéliard :

**Scolarité LEA** – Tél. 03 81 99 46 31 / [scolaritelea.stgi@univ-fcomte.fr](mailto:scolaritelea.stgi%40univ-fcomte.fr?subject=) **Scolarité SVE** – Tél. 03 81 99 46 60 / [scolaritesve.stgi@univ-fcomte.fr](mailto:scolaritesve.stgi%40univ-fcomte.fr?subject=) **Scolarité Multimédia** – Tél. 03 81 99 46 30 / [scolaritem2i.stgi@univ-fcomte.fr](mailto:scolaritem2i.stgi%40univ-fcomte.fr?subject=)

Directory students affairs office Belfort :

**ADMINISTRATION ÉCONOMIQUE ET SOCIALE – DROIT, MANAGEMENT Licence Droit** – Tél. 03 84 22 90 03 / [scolaritedroit.stgi@univ-fcomte.fr](mailto:scolaritedroit.stgi%40univ-fcomte.fr?subject=) **Licence AES** – Tél. 03 84 22 90 18 / [scolariteaes.stgi@univ-fcomte.fr](mailto:scolariteaes.stgi%40univ-fcomte.fr?subject=) **Master GRH** – Tél. 03 84 22 90 10 / [scolaritegrh.stgi@univ-fcomte.fr](mailto:scolaritegrh.stgi%40univ-fcomte.fr?subject=) **Master Droit** – Tél. 03 84 22 90 10 / [scolaritemasterdroit.stgi@univ-fcomte.fr](mailto:scolaritemasterdroit.stgi%40univ-fcomte.fr?subject=) **PPPE** – Tél. 03 84 22 90 14 / [scolaritepppe.stgi@univ-fcomte.fr](mailto:scolaritepppe.stgi%40univ-fcomte.fr?subject=)

**SCIENCES ET ÉNERGIES Licence IEE / TE** – Tél. 03 84 22 27 22 [scolaritelicencesciences.stgi@univ-fcomte.fr](mailto:scolaritelicencesciences.stgi%40univ-fcomte.fr%0D?subject=) **CMI H3E** – [cmi-h3e@univ-fcomte.fr](mailto:cmi-h3e%40univ-fcomte.fr?subject=) **Master SPI – ITE /EE** – Tél. 03 84 22 90 09 [scolaritemasterenergie.stgi@univ-fcomte.fr](mailto:scolaritemasterenergie.stgi%40univ-fcomte.fr%0D?subject=)

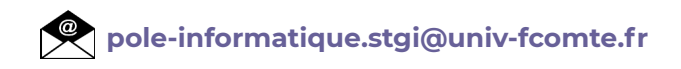

**UFR STGI : informations and updates h[ttps://stgi.univ-fcomte.fr](http://ufr-stgi.univ-fcomte.fr)**

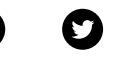

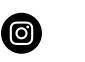

ïn

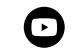

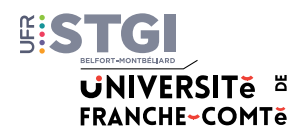

## **1. How to activate my university account**

#### **<http://ent.univ-fcomte.fr>**

*Be aware that your account will be activated after 24 hours.*

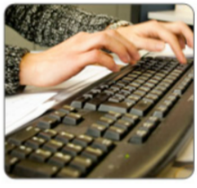

Activer votre compte

*> Activate your account*

Gérer votre compte | Résoudre un problème

services de l'université (mail, moodle, emplois du access to university facilities (mail, temps, ENT...).

Votre compte sésame vous permet d'accéder aux > your sesame account provides *moodle, time-tables, ENT...)*

**Essential for:**

- Connect to computer work stations

- Receive your university mails

- Exchange with teachers
- Consult your time-table
- Access your digital courses
- etc.

# **2. How to find my time-table/schedule?**

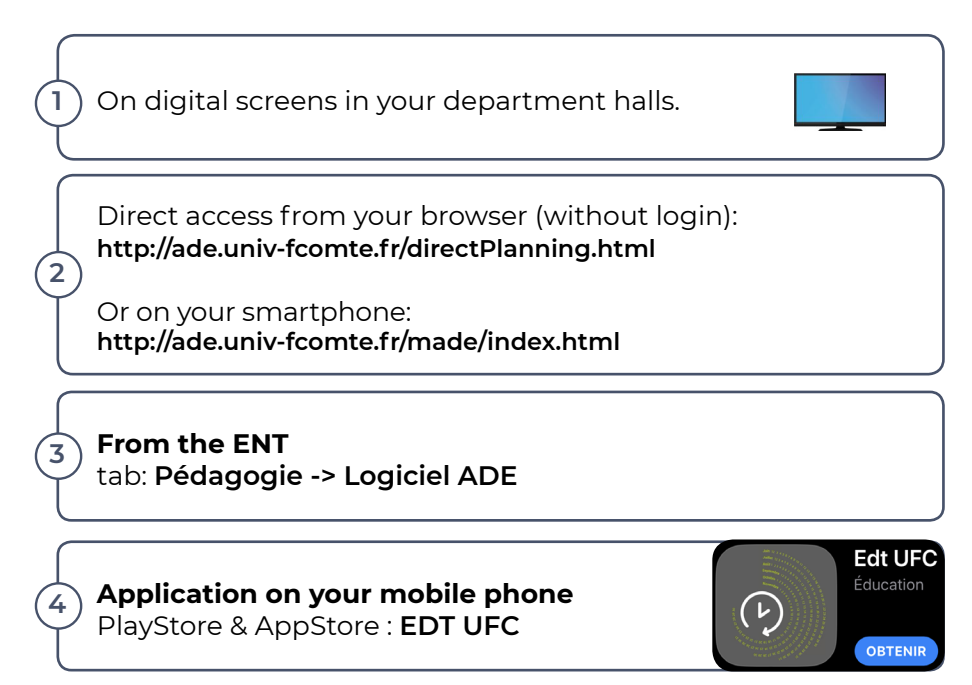

#### **3. How to access my ENT (= online workspace), and shared documents?**

**By logging on to: <http://ent.univ-fcomte.fr>**

Access my **mails** : symbol  $\mathbb{S}$  (top right corner of ENT) Or direct access: **<https://mail.univ-fcomte.fr>/**

Access the online training plateform, talk to professors. Tab: **Pédagogie -> Moodle**

Or direct access: **<http://moodle.univ-fcomte.fr>/**

Access to shared documents of the University Tab: **Documents** -> **Espaces partagés**

#### **4. How to connect to the university wifi network?**

Online documentation: **<https://wifi.univ-fcomte.fr>**

Configuration EDUROAM : **https://cat.eduroam.org/**

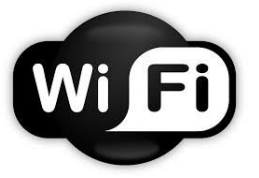

**Eduroam:** inter-university network **ufc-edu-portail :** student network

*Pay attention to your browser configuration (thanks to consult online documentation)*

Setting up and connecting the **VPN**: [https://vpn.univ-fcomte.fr/?page\\_id=254](https://vpn.univ-fcomte.fr/%3Fpage_id%3D254)

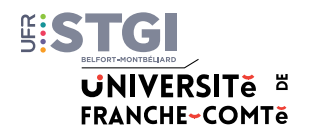

#### **5. Who to contact in case of computer issue?**

**Online:**

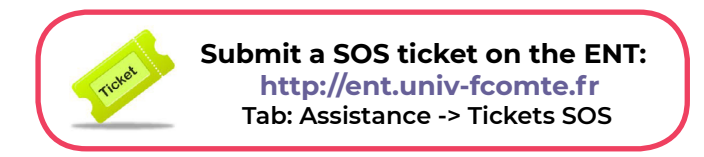

#### **At office opening hours :**

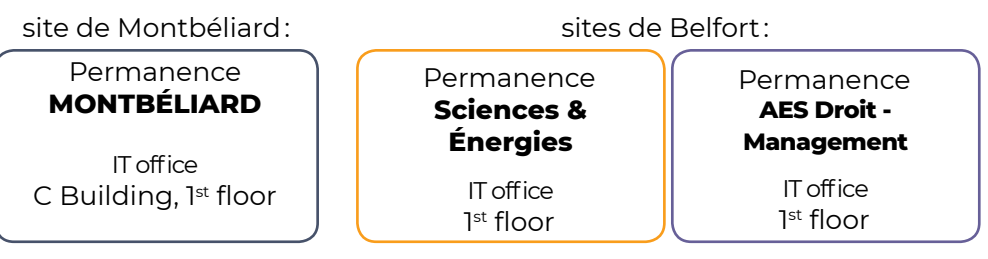

**[pole-informatique.stgi@univ-fcomte.fr](mailto:pole-informatique.stgi%40univ-fcomte.fr%0D?subject=)**

In case of **loss of my password** or if **my computer take time to start/ log**: make an appointment as soon as possible with **students office** or **IT department**.

### **6. Acces to services and software**

- Activate Microsoft 365: <https://www.microsoft.com/fr-fr/education/products/office>

#### - Support using Teams:

<https://mediacenter.univ-fcomte.fr/videos/aide>-a-lutilisation-basique-de-microsoftteams/

- Obtaining a **Microsoft Office education Licence:**  <http://ent.univ-fcomte.fr/esup-news/feeds/pub/item?c=1&itemID=1742>

- **MATLAB education licence:** contact the IT department in order to obtain MATLAB education licence on your personal computer.